### Color fidelity and Color space

### Dr Nicolas Holzschuch University of Cape Town

### *[What](#page-37-0)* [is a](#page-44-0) color?

- physical description: wavelengths
- psychological perception: stimulus
- computer description:
	- different sets of basis and coordinates
	- dithering/halftoning
- color correction:

– ensure that *percepted* colors are correct

# [Map](#page-37-0) [of t](#page-40-0)he lecture

- P[hysical and](#page-44-0) bi[ological d](#page-45-0)escription of colors:
	- wavelength, CIE color space…
- Computer description of colors:
	- color spaces: RGB, CMYK, HSV,…
	- color fidelity
	- gamma correction
	- halftoning and dithering

# [Physical and Biological](#page-15-0)

- wavelengths/spectrum
- hues, tints, shades, saturation, brightness
- cones on the retina, perception
- display independant description: – Commission Internationale de l'Éclairage

# [Computer](#page-40-0) description

- Display based color-spaces: – RGB, CMYK, YIQ, YCbCr…
- Perception based color-spaces: HSV
- Color correction:
	- gamma correction
- Conversion between these color descriptions

## Spectral Distribution

• One color = one spectral distribution

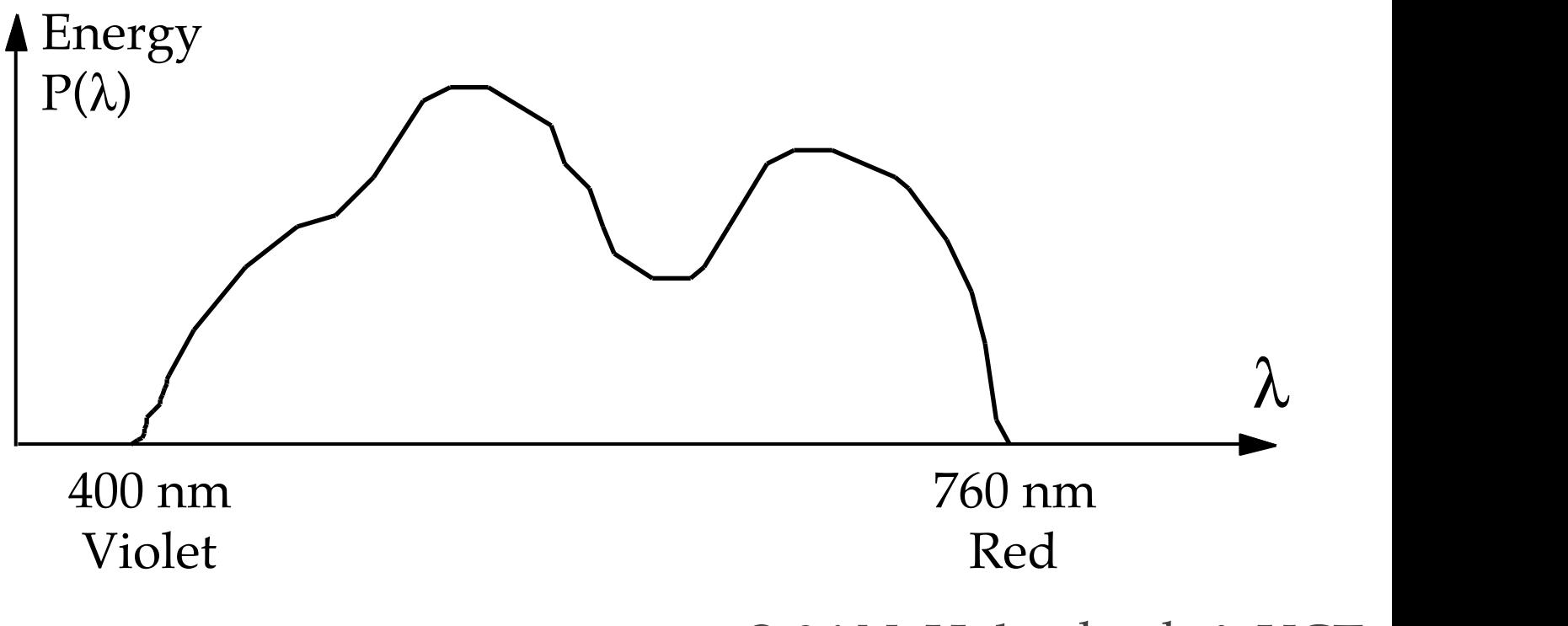

### "Pure" colors, shades and hues

• Initially: artist perception

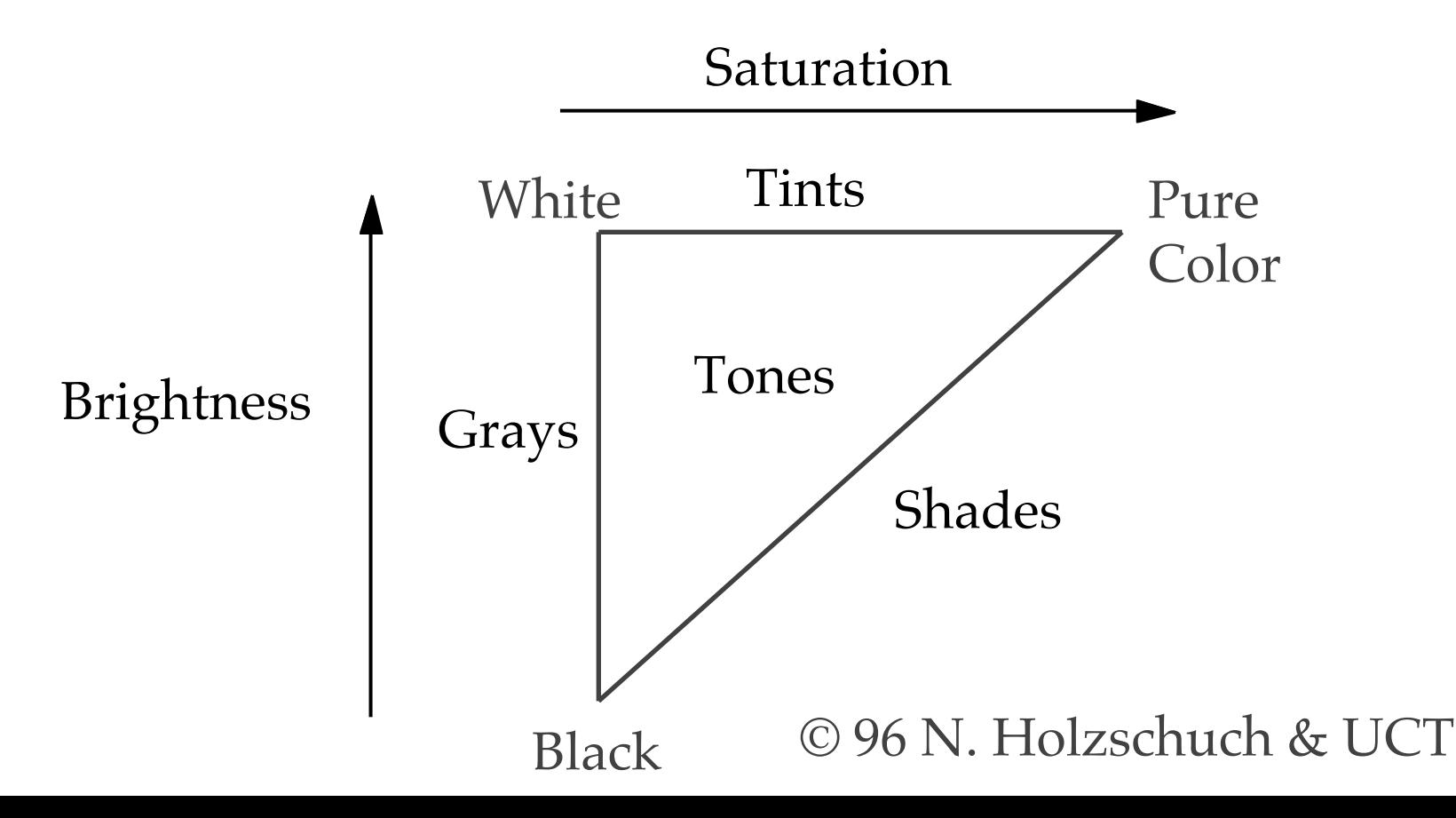

## Colors, shades and hues (2)

- Physical definition:
	- Hue= dominant wavelength
	- Saturation= excitation purity
	- Luminance, brightness: amount of light
	- Pure color: one single wavelength

### Hue, Saturation and Brightness

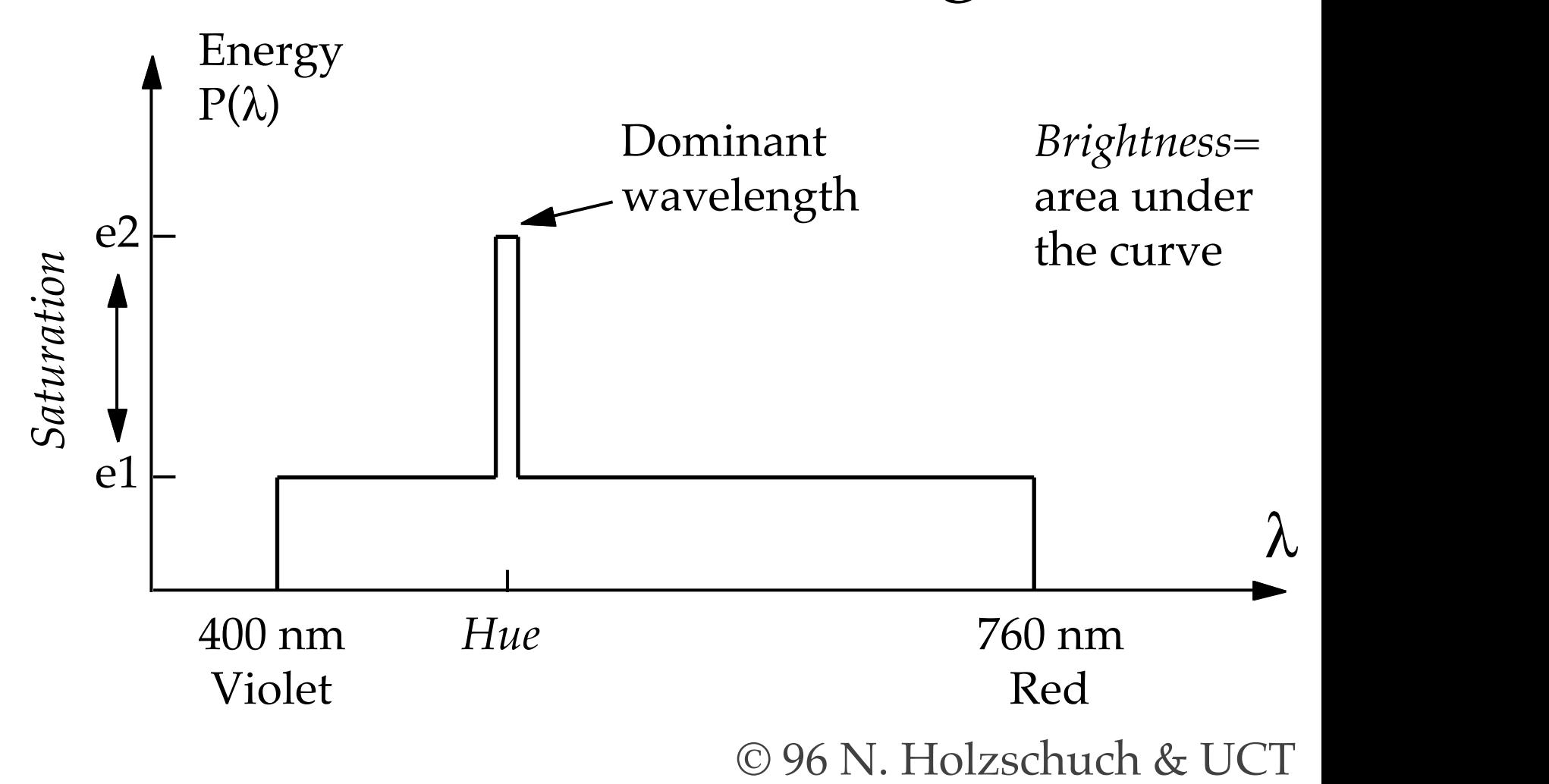

### Retina Response

• Three types of cones on the retina:

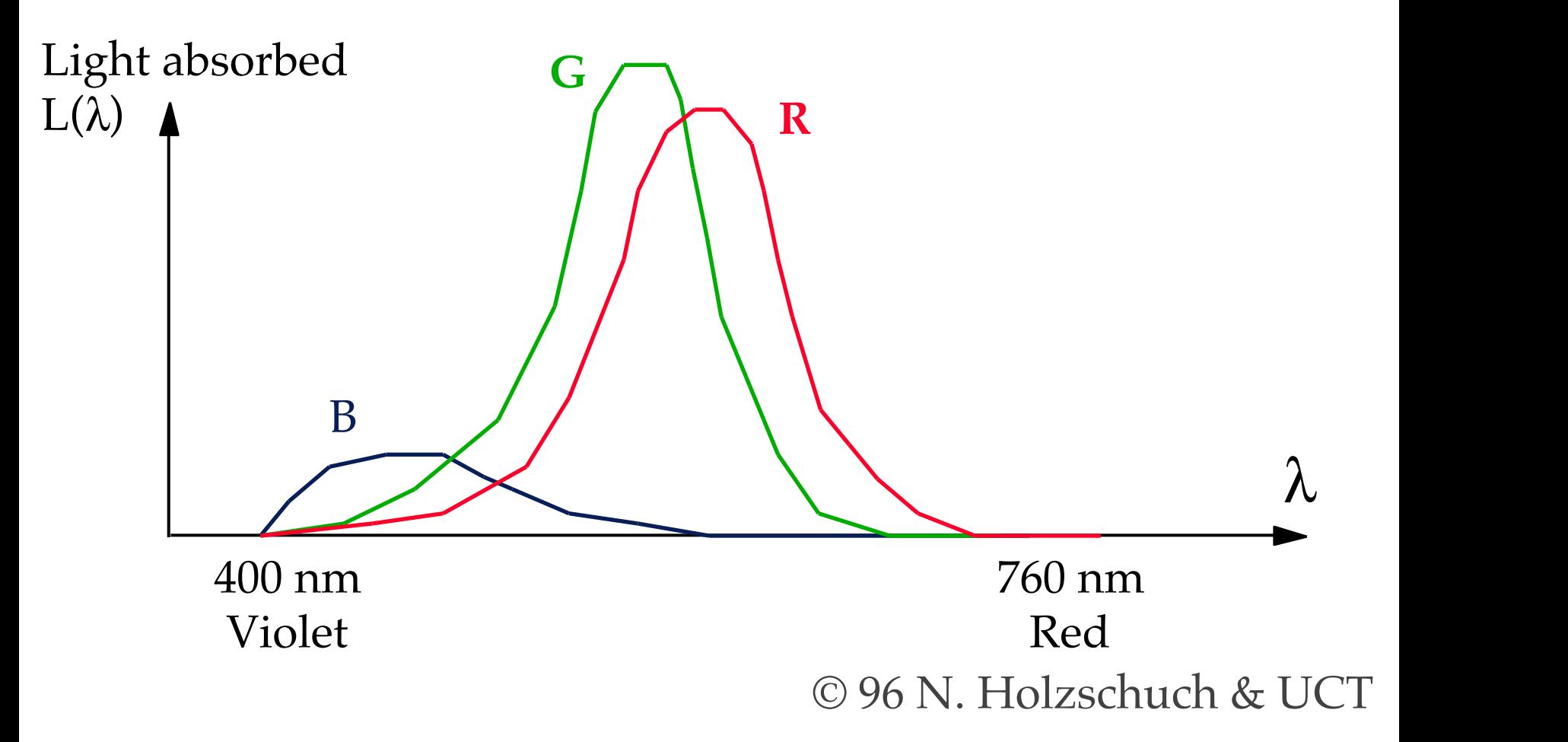

### Retina Luminous Efficiency

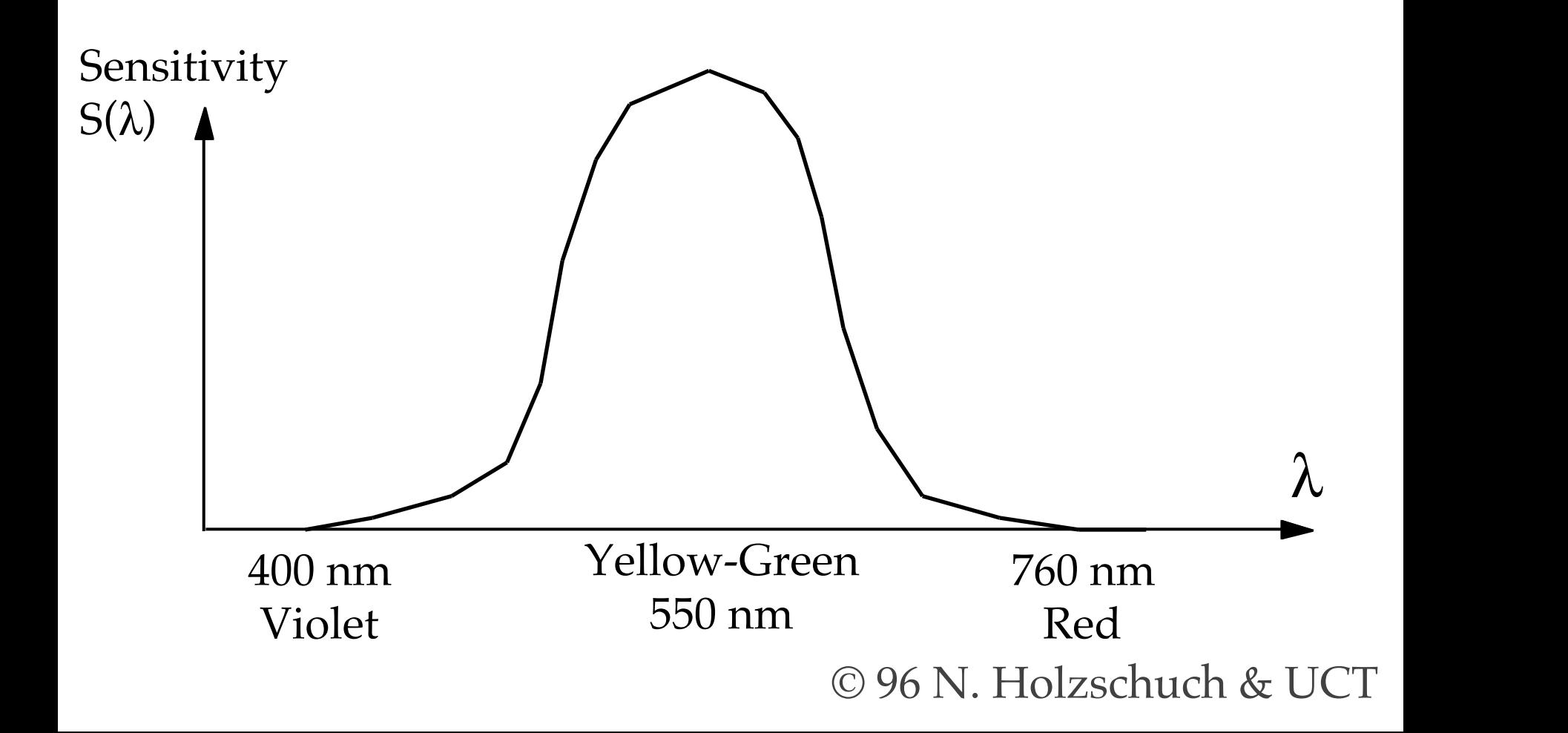

## Color Definition

- Define a color by its spectral distribution
	- memory requirements…
	- non unicity (see next slide)
- Need for simpler bases:
	- describing all colors
	- with a unique set of coordinates

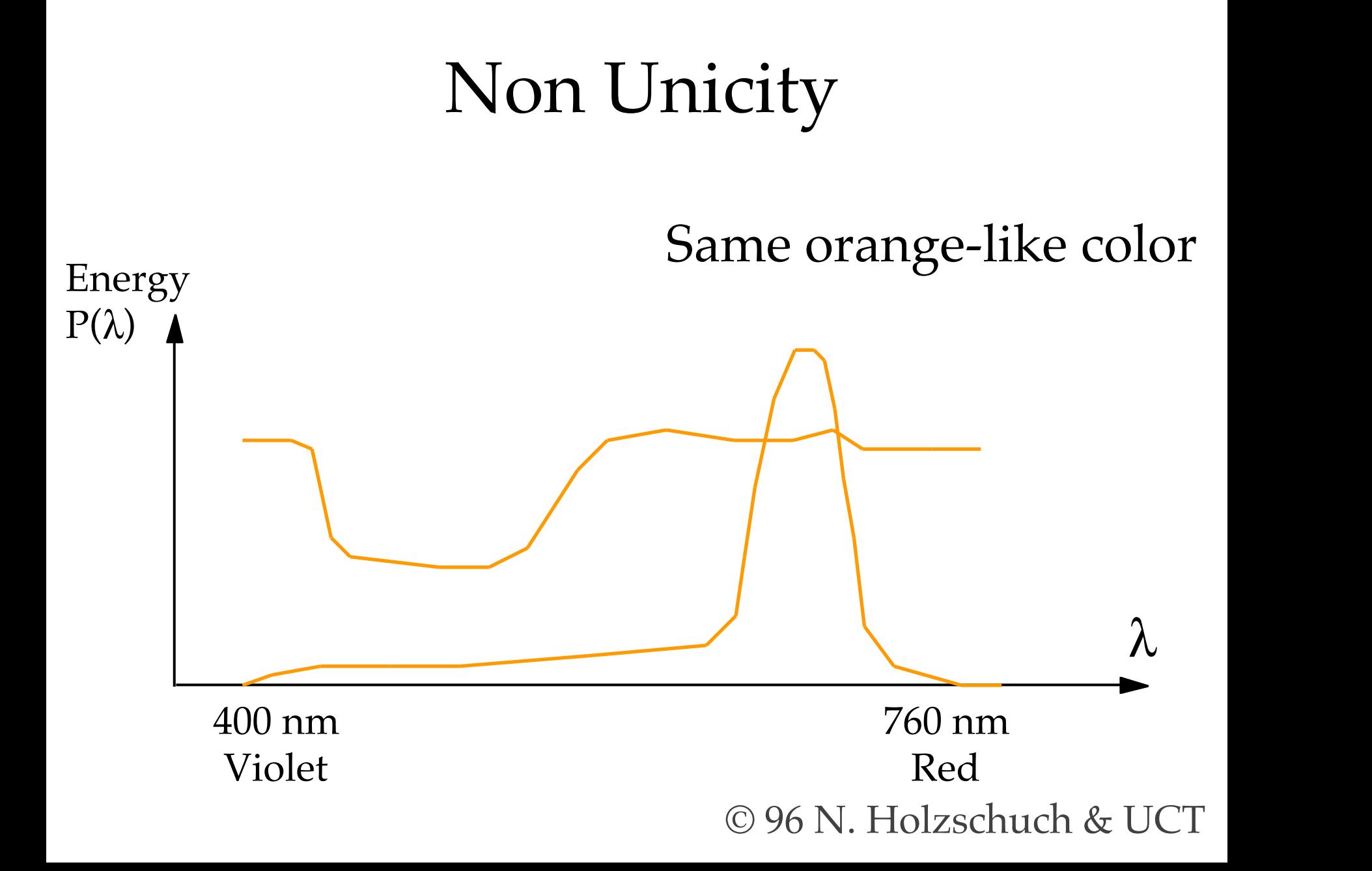

## Using [Prim](#page-14-0)ary Colors

- Use the three primary colors: – Red, Green and Blue
- Describe all colors as a linear combination of red, green and blue – three coordinates by color
- Simple model, but…

<span id="page-14-0"></span>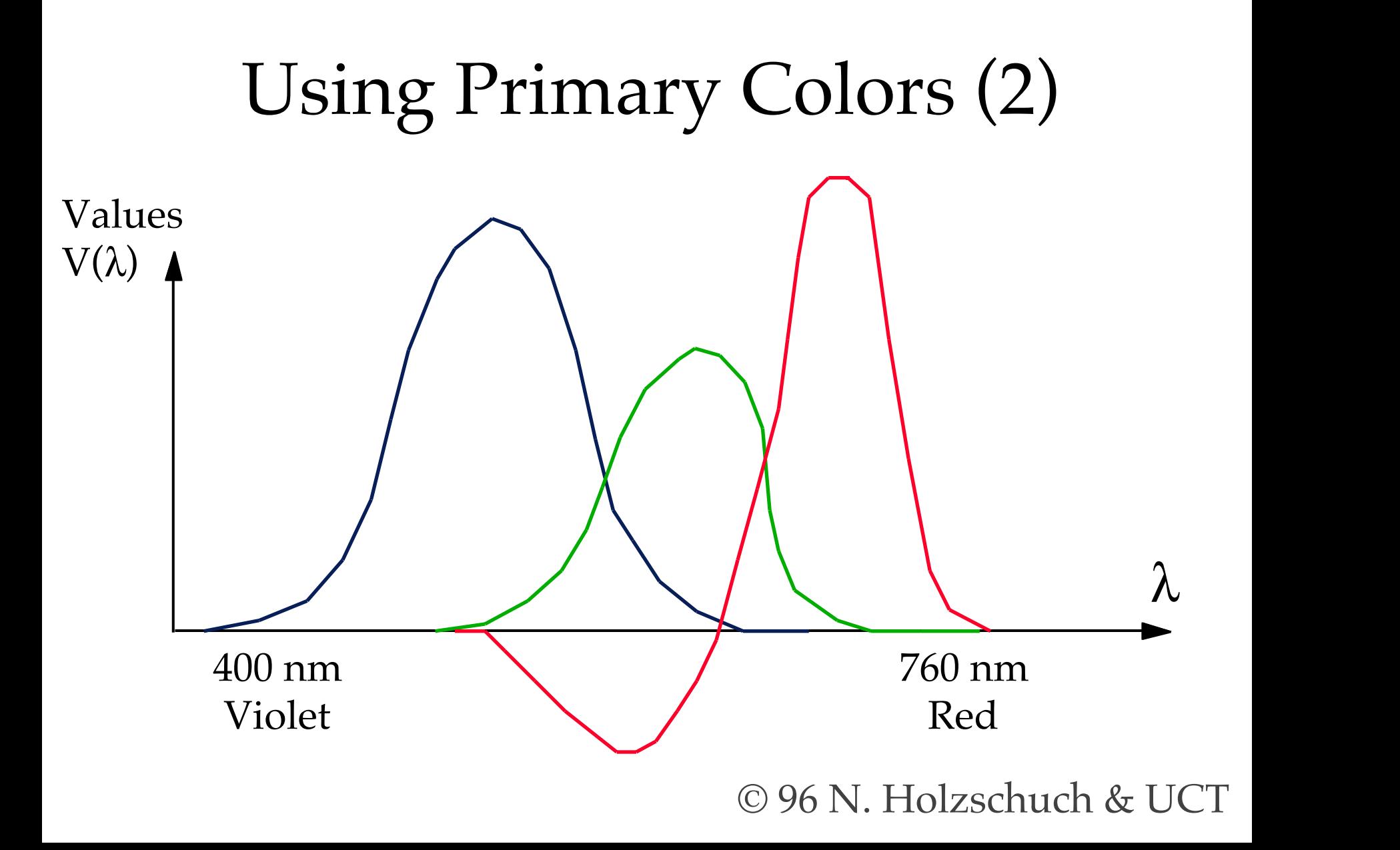

### <span id="page-15-0"></span>Commission Internationale de l'Éclairage

- $\bullet$  CIÉ: 1931
- Three standard primary functions:
	- $-$  X, Y, Z
	- defines all visible colors
	- with only *positive* coefficients
- $Y =$  retina luminance perception
- $x$  and  $y$  = chromaticity

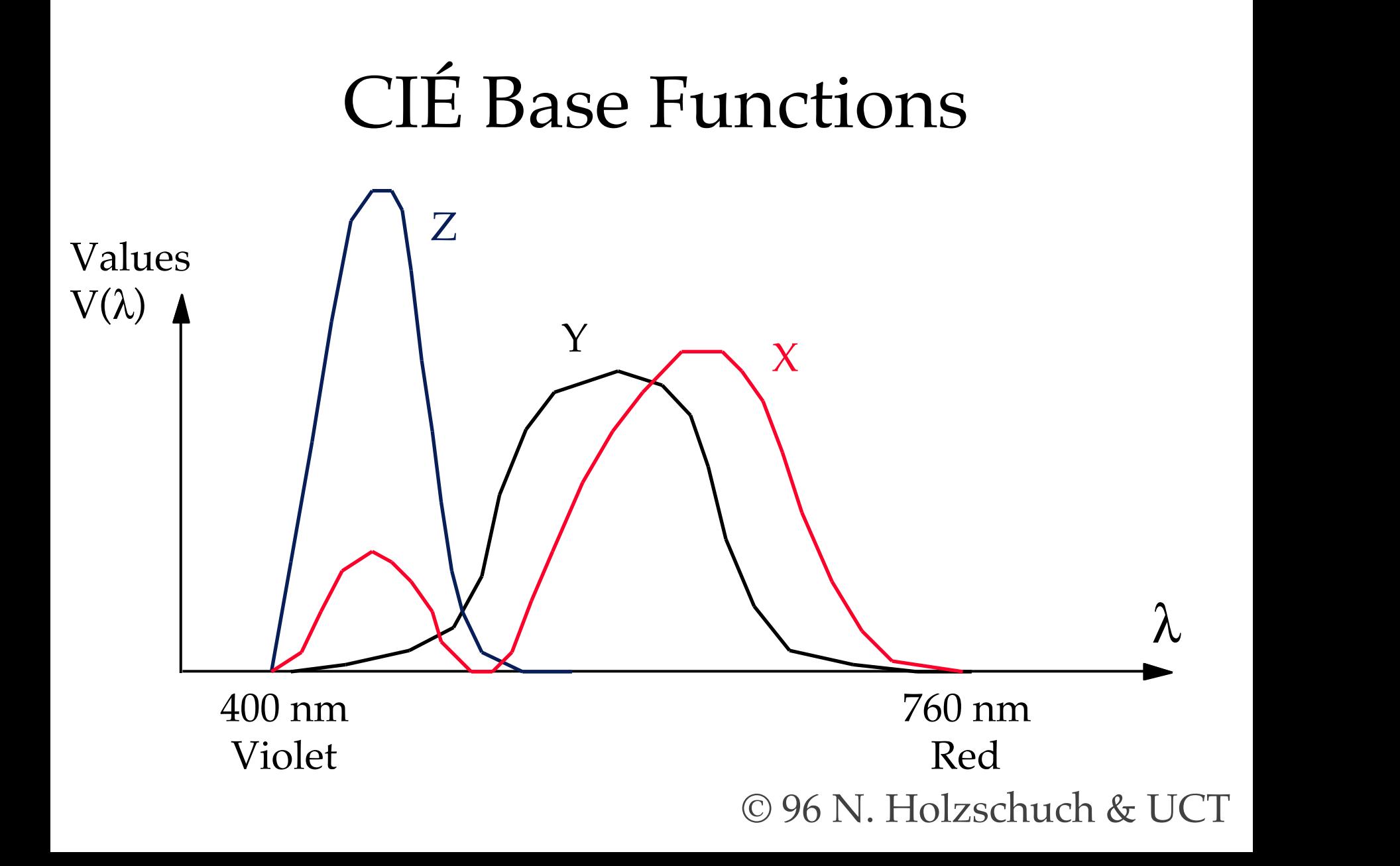

## CIÉ Chromaticity Diagram

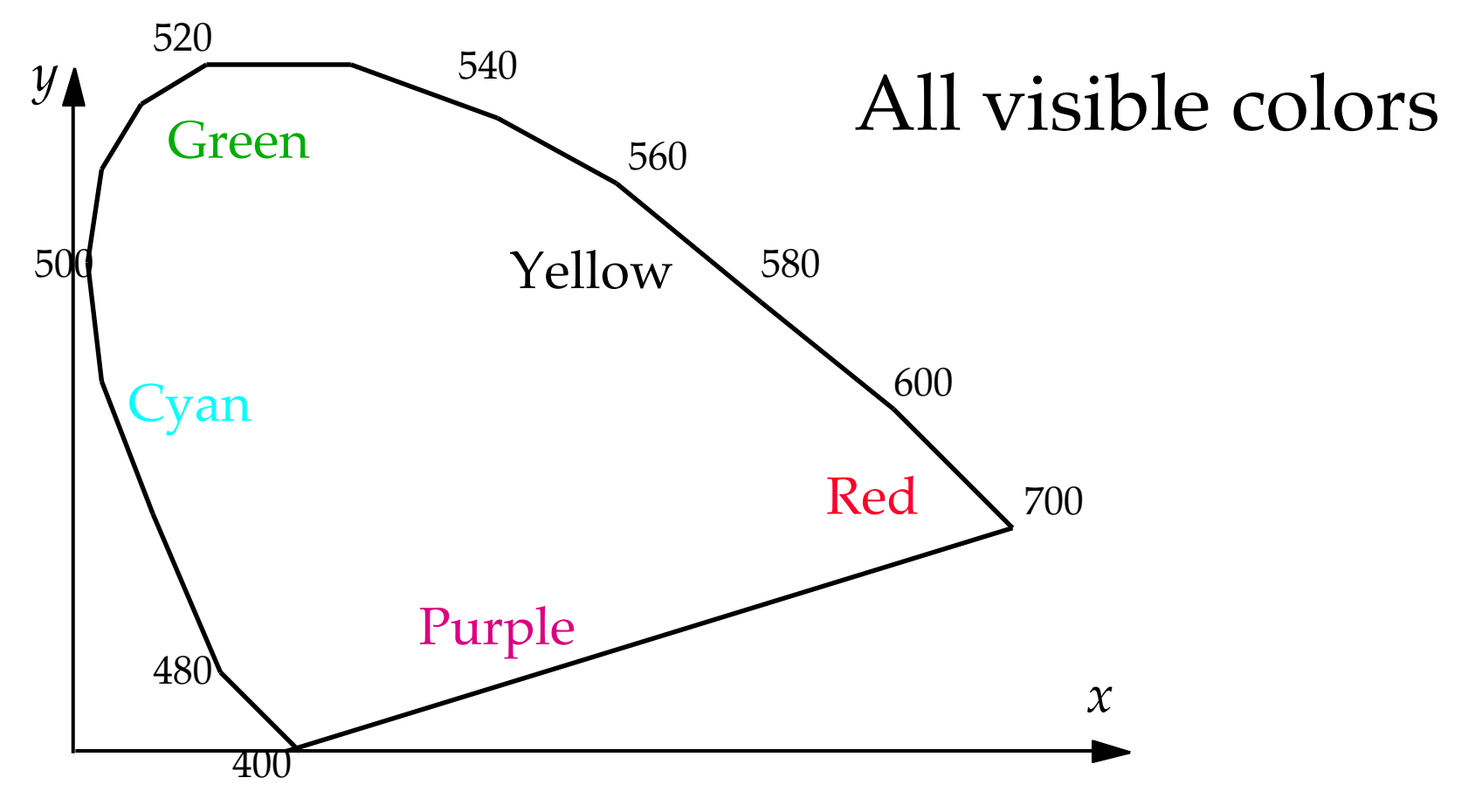

## CIÉ Chromaticity Diagram (2)

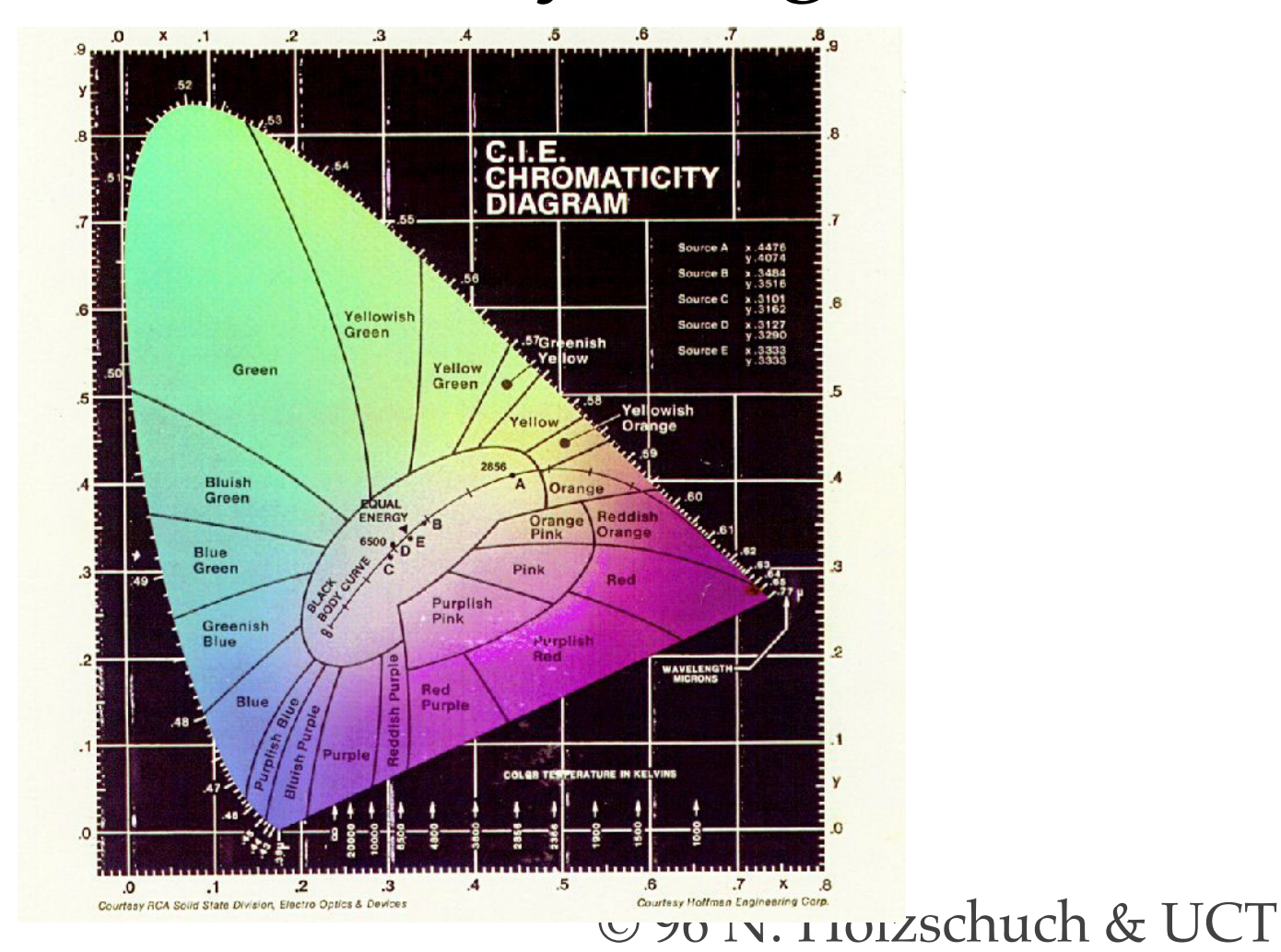

## CIÉ Chromaticity Diagram (3)

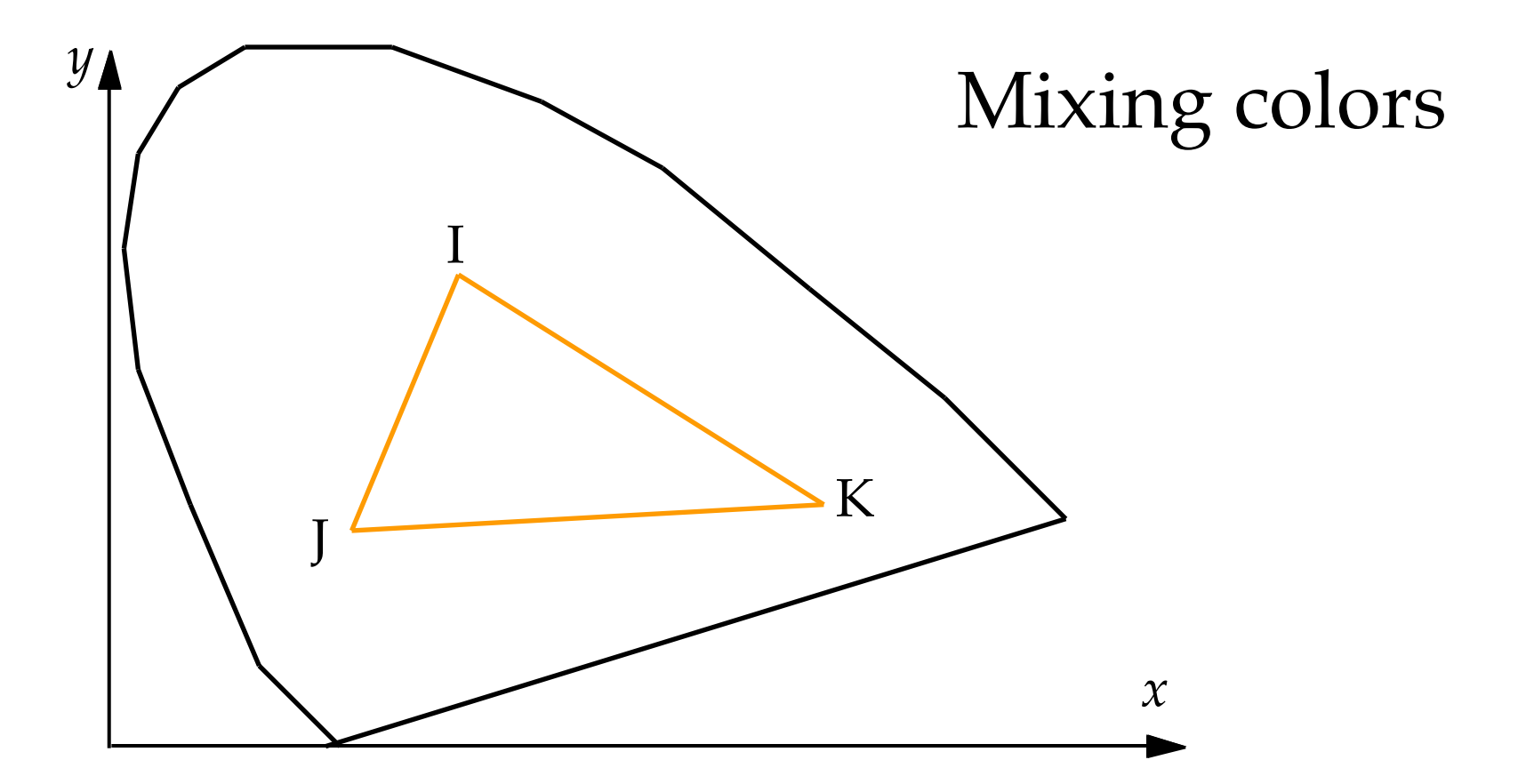

## CIÉ Chromaticity Diagram (4)

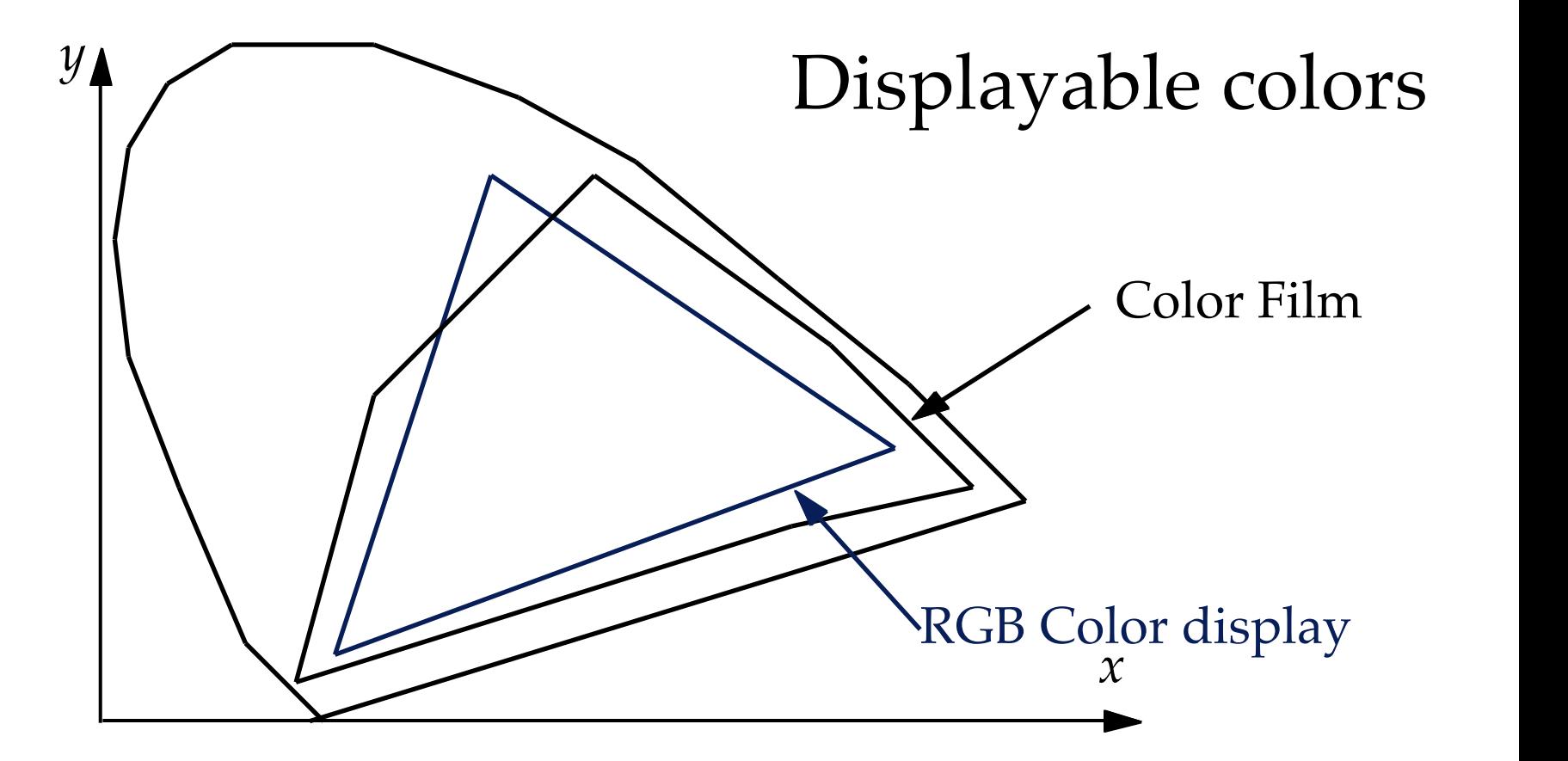

# Beyond CIÉ 1931…

- Distance in chromaticity diagram: – not linked to perceptual distance
- CIÉ 1976: perceptually uniform
- LUV:
	- L for lightness
	- U and V for chromaticity
- L\*a\*b: perceptually uniform *and* orthogonal

# Colors in computer graphics

- How to specify a color? – set of coordinates in a color space
- Several "Color spaces"
- Color fidelity?

– why is my orange blue?

• Relation to the task/perception

– blue for hot water

# [Color spaces](#page-37-0)

- Device based color spaces:
	- color spaces based on the internal of the device: RGB, CMYK, YCbCr
- Perception based color spaces:
	- color spaces made for interaction: HSV
- Conversion between them?
- Conversion to device independant?

### Red-Green-Blue

• Most commonly known color space – used (internally) in every monitor – additive

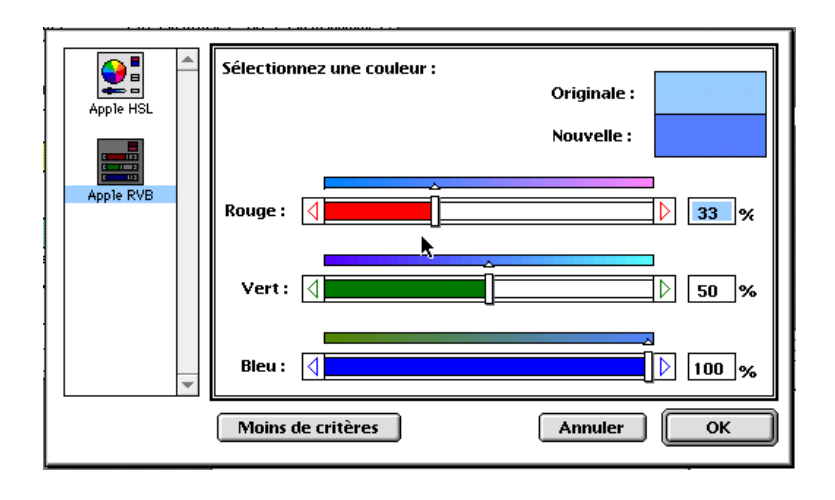

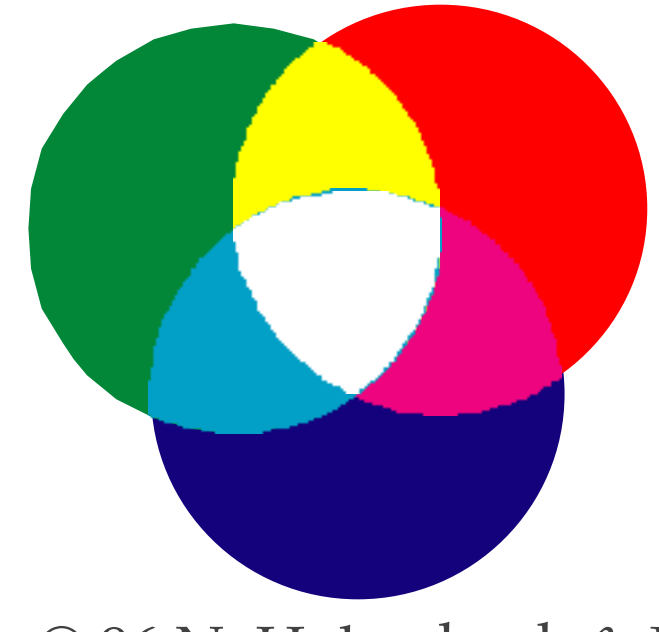

## Cyan-Magenta-Yellow

- Used internally in color printers
- Substractive
- Complementary to RGB:
	- $\bullet$  C=1-R
	- $\bullet$  M=1-G
	- $Y=1-B$
- Also CMYK (blacK)

– mostly for printer use

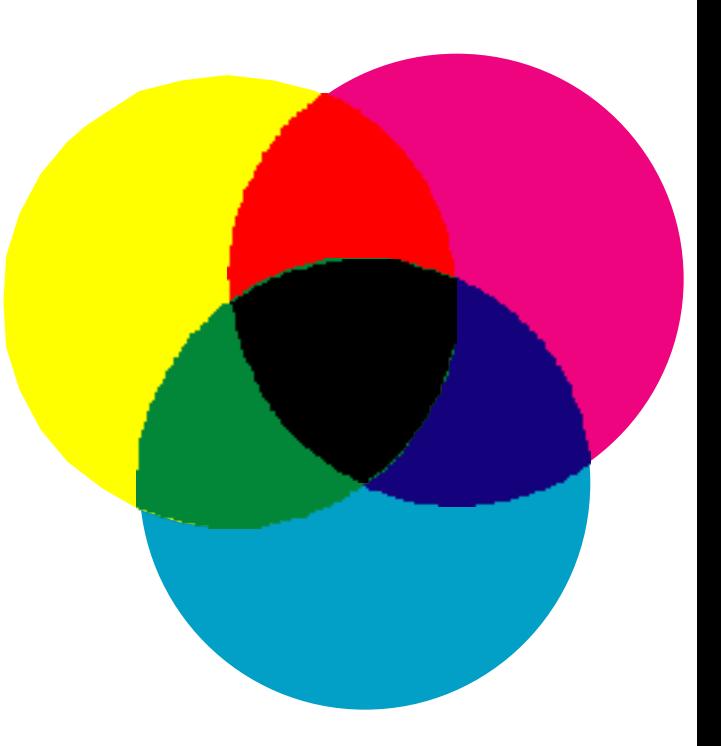

### CMYK

- K is for blacK
- Save on color inks, by using black ink preferably
- $K = min(C, M, Y)$
- $\bullet$  C = C-K
- $M = M-K$
- $Y = Y-K$

### The RGB/CMY cube

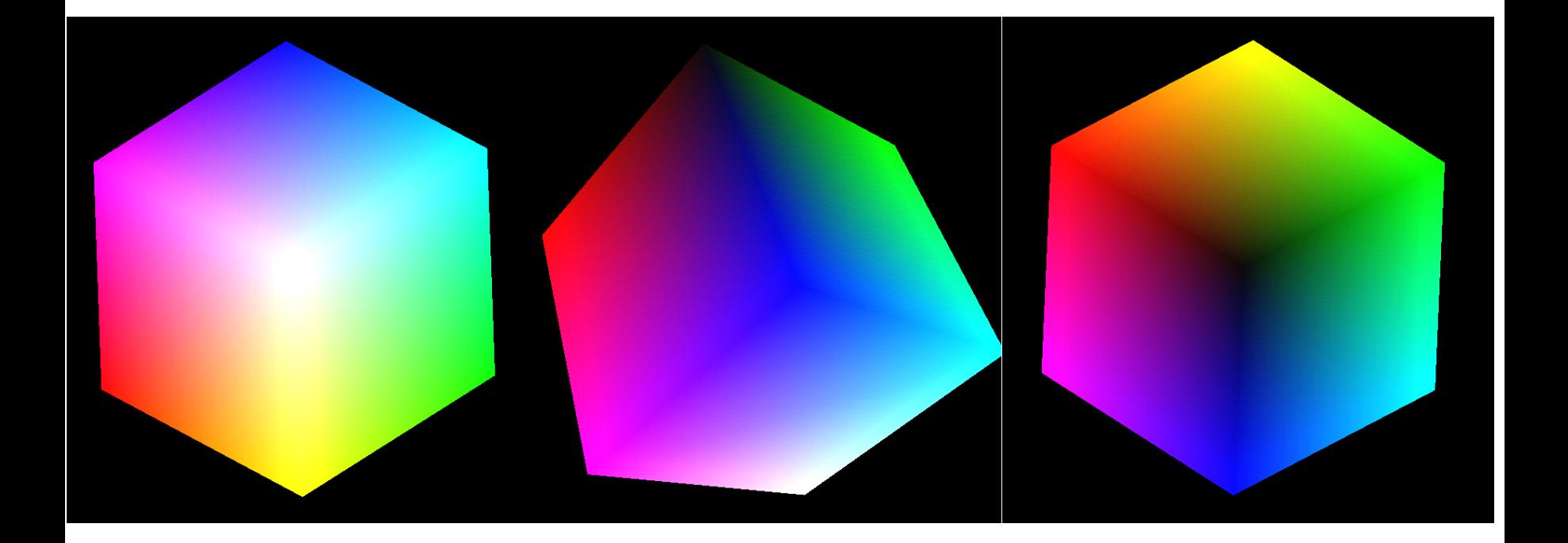

## The RGB/CMY cube

## "Class Y" Color space

- YIQ, YUV, YcbCr…
- Used in television sets and videos
	- Y is luminance
	- I and Q is chromaticity
- BW television sets display only Y
- Color TV sets convert to RGB
- YUV=PAL, YIQ=NTSC

## YCbCr Color Spaces

- Y must be equal to luminance: Y=*LumaRed*\*R+*LumaGreen*\*G+*LumaBlue*\*B
- Cb is blue chromaticity: Cb = (B-Y)/(2-2\**LumaBlue*)
- Cr is red chromaticity:  $Cr = (R-Y)/(2-2*LumaRed)$
- © 96 N. Holzschuch & UCT • *LumaRed*, *LumaGreen*, *LumaBlue* values given by measurements

### Class Y values

- Values depend on standard: – CCIR 601: Lr=0.299, Lg=0.587, Lb=0.114 – CCIR 709: Lr=0.2125, Lg=0?7154, Lb=0.0721
- YIQ color space:

![](_page_31_Picture_150.jpeg)

### Interests of "Class Y"

- Sometimes you have to use it – video input/output
- Makes sense in image compression:
	- better compression ratio if changing class Y before compression
	- High bandwidth for Y
	- Small bandwidth for chromaticity
	- Lab is fine for that too

### Hue-Saturation-Value

• Nice for user interface:

![](_page_33_Figure_2.jpeg)

### Hue-Saturation-Value

- $V=max(r,g,b)$
- $S=(max-min)/max$
- $\bullet$  H=...
- Excellent for interpolations
- Color effects for visualization:
	- change saturation, at constant hue
	- change hue, at constant saturation (maps)

### The HSV cone

![](_page_35_Picture_1.jpeg)

### The HSV cone

## Color Fidelity

- <span id="page-37-0"></span>• Problem: ensure that colors look the same when changing device
- Sample the RGB phosphors
- Convert to XYZ:

$$
\begin{bmatrix} X \\ Y \\ Z \end{bmatrix} = \begin{bmatrix} Xr & Xg & Xb \\ Yr & Yg & Yb \\ Zr & Zg & Zb \end{bmatrix} \begin{bmatrix} R \\ G \\ B \end{bmatrix}
$$

# Color Fidelity (2)

- Device description available from manufacturers
- Extract *Xr*, *Xg*, *Xb*,…
- For other devices: multi-dimensional lookup-tables
- Convert to and from device independant

## Intensity Perception

- Human perception is logarithmic
- Cause for Mach-Banding
- perceptual "just noticeable differences"

I(j) α  $r^j$ 

### Gamma Correction

- <span id="page-40-0"></span>• Human perception is logarithmic: I(j) α  $r^j$
- CRT intensity related to voltage:  $I \alpha V^{\gamma}$
- Need correction for both:  $V=(kr^j)^{1/\gamma}$

### Gamma Correction

- Hardware in Graphics Workstations: – Silicon Graphics, HP, some monitors – graphics accelerators
- Extremely useful if well used
- Can lead to strange effects if forgotten – tranfer of a picture between monitors with different gamma values = oups!

## Displaying colors

- Color ability of the display – measured in bits:
	- 1 bit=2 levels, 8 bits=256 levels
	- bits per color primitive:
		- 24 bits=256 levels for each of R,G,B
- Depends on the medium:
	- © 96 N. Holzschuch & UCT TV Screen: 30 dpi, 8bits color Computer Screen: 70-100 dpi, 24 bits color Laser Printer: 300-2400 dpi, 3 bits color (8 colors) Photo: 800 dpi, 36 bits color

## Gaining color resolution

- Sometimes, this color resolution is not enough
- How to display more colors?
- Basic idea: sacrifice some of the spatial resolution
	- halftoning and dithering

## <span id="page-44-0"></span>Gaining color resolution

- For top-quality printers:
	- discs of size varying inversely with *I*
	- pattern angle (called *screen angle*)
	- halftone resolution (different from spatial resolution)
		- 60-80 dpi for newspapers, 120-200 for books
- Called "Halftoning"

## <span id="page-45-0"></span>Simulating halftoning

• If you don't have halftoning

– wrong printer, or computer screen

- Use dither patterns
	- groups of  $n^*n$  pixels =  $n^*n+1$  intensity levels

## Simulating Halftoning (2)

• Example for 2x2:

![](_page_46_Figure_2.jpeg)

• Matrix notation:

© 96 N. Holzschuch & UCT 0 2 3 1  $\vert$  (  $\left\lfloor \frac{1}{2} \right\rfloor$  $\mathbf{I}$  $\overline{\phantom{a}}$ 

### Matrix notation

- For level *i*, display pixels with *v<i*
- Requirement on matrix depend on device:
	- dispersed dots for CRT  $\vert_{12}$
	- clustered dots for printers  $\begin{array}{c|c} \hline \end{array}$

$$
\begin{bmatrix} 6 & 8 & 4 \\ 1 & 0 & 3 \\ 5 & 2 & 7 \end{bmatrix}
$$

0 8 2 10 12 4 14 6 3 11 1 9 15 7 13 5  $\mathbf{I}$  $\lfloor 1$  $\overline{1}$  $\vert$ Į.  $\vert_1$  $\perp$  $\overline{\phantom{a}}$ 1 1  $\mathbf{I}$  $\mathcal{L}$ 

## Halftoning: the next step

- One image pixel= 4 or 9 printer pixels
- What if I want one image pixel=one printer pixel?
- Use modulo:
	- i=x modulo n
	- j=y modulo n
	- Lit the pixel if point (i,j) in dithering matrix is smaller than  $I(x,y)$

# Halftoning, the next step (2)

- There is an error at each pixel
- Dithering pattern is sometimes visible
- Floyd-Steinberg: spread the error to neighbouring pixels

### Conclusion

- Several ways to represent colors
- Each one fitted for a special task
- Easy conversion between them
- Conversion is often required:
	- for color fidelity:
		- convert to CIE, and back to device-space
	- for showing the image